## **VIRTUAL<sup>®</sup>** AINING

#### ้บริษัท ฝึกอบรมและสัมมนาธรรมนิติ จำกัด

สงวนลิขสิทธิ์รหัสหลักสูตร 21/2930Z

ผูทำบัญชี : บัญชี 6 ชั่วโมง ผูสอบบัญชี : บัญชี 6 ชั่วโมง

้จัดอบรมหลักสตรออนไลน์ <mark>ผ่าน คิด</mark> **700m** 

หามบันทึกเทป รวมถึงอุปกรณอิเล็กทรอนิกสทุกชนิด

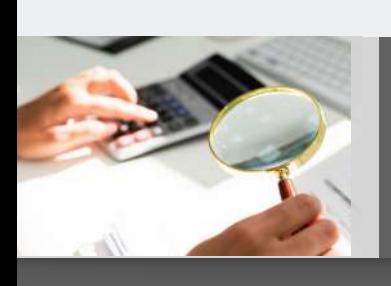

# การตรวจสอบรายการทาง**บัญชี**-**การเงิน** เพื่อป้องกันและจัดการการทุจริตในองค์กร

หลักสูตรนี้จะมีการบันทึกเสียงและภาพของผูเขาอบรมทุกคนตลอดระยะเวลาการอบรมเพื่อใชเปนหลักฐานในการนำสงสภาวิชาชีพบัญชี

- ✓ **การตรวจสอบการบันทึกบัญชีจะเห็นความผิดปกติอะไรบ้างที่ต้องรีบดำเนินการ**
- ✓ **การกระทบยอดรายได้-รายจ่าย เงินสด ลูกหนี้**
- ✓ **ข้อสังเกตในการปิดงบสิ้นปีและการปิดงบรายเดือน เพื่อตรวจสอบและป้องกันการทุจริต**

#### **หัวข้อสัมมนา**

- **1. การตรวจสอบการบันทึกบัญชีความผิดปกติที่มักพบและต้องรีบดำเนินการ**
- **2. การกระทบยอดรายได้-รายจ่าย เงินสด ลูกหนี้เจ้าหนี้และธนาคาร**
	- การทุจริตที่เกิดขึ้นจากผลการไม่กระทบยอดทางบัญชี
	- กระทบยอดแล้วมีความผิดปกติควรทำอย่างไร
	- การตรวจสอบ Statement กับ GL ตรงกันหรือไม่
	- การกระทบยอด Statement ธนาคาร
- **3. การบันทึก "บัญชีพัก" จุดอันตรายที่ต้องระวัง**
- **4. ข้อสังเกตในการปิดงบสิ้นปีและการปิดงบรายเดือน เพื่อตรวจสอบ และป้องกันการทุจริต**
- **5. การตรวจสอบเงินทดรองจ่าย เพื่อป้องกันการทุจริต**
- **6. วิธีการแนบเอกสารทางการเงินเพื่อง่ายต่อการบันทึกบัญชี และการตรวจสอบ**
	- การแยกหน้าที่ คนจ่ายเงิน (Cash control) คนดูแลทรัพย์สิน (Operation) คนอนุมัติเพื่อการควบคุมที่ได้ผล
	- การวางคนตรวจสอบ (Approval) กับ คนบันทึก (Recording) เพื่อป้องกันการทุจริต
- **7. การตกแต่งตัวเลขในรายงานทางการเงิน (Fraudulent Statements)**
	- บันทึกสินทรัพย์หรือรายรับมากเกินไปหรือน้อยเกินไป
	- (Overstate or Understate)
	- บันทึกบัญชีต่างงวด
	- บันทึกรายรับปลอม,ปกปิดหนี้สิน / สร้างรายจ่ายเท็จ
	- เปิดเผยในหมายเหตุไม่ครบถ้วน ปกปิดตัวเลขสำคัญ
	- ประเมินสินทรัพย์ไม่ถูกต้องโดยเจตนาทุจริต
- **8. ลักษณะที่บ่งชี้ว่ามีการทุจริตเกิดขึ้นในองค์กร**
- **9. การทุจริตที่พบจากการปฏิบัติงานบัญชี-การเงิน พร้อมวิธีจัดการ และเทคนิคการป้องกัน**
	- นำใบ Pay in เก่ามาใช้และเจาะวันที่ในใบ Pay in เพื่อไม่ให้ตรวจสอบได้
	- การยักยอกเงินสดที่มีการบันทึกรายการทางบัญชีแล้ว
	- การยักยอกจากการเบิกจ่ายเงินสด (Fraudulent Disbursement)
	- การตรวจสอบรายการเงินสดที่ต้องนำเข้าบริษัทในแต่ละวัน
	- ไม่บันทึกรายการขาย หรือบันทึกแต่บันทึกต่ำกว่าที่เป็นจริงแล้วยักยอกเงิน
	- รับเงินสดแต่ไม่บันทึกรับ เพื่อหักรายการลูกหนี้
	- ตัดหนี้สูญ ลูกหนี้ค้างจ่าย โดยไม่มีการติดตามลูกหนี้

### **อัตราค่าสัมมนา พิเศษ!!**

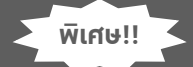

**สมาชิกท่านละ 3,200 + VAT 224 = 3,424 บาท บุคคลทั่วไปท่านละ 3,700 + VAT 259 = 3,959 บาท** "รับชำระเงินผ่านระบบ QR CODE หรือโอนเงินผ่านธนาคารเท่านั้น"

- ไม่มีการต่อรองรา<u>คา เพื่อหวังค่าส่วนแบ่งจากผู้ขาย</u>
- จ่ายเงินให้พนักงานหรือบุคคลภายนอกที่ไม่มีการจ้างงานหรือซื้อสินค้า หรือให้บริการ
- ปลอมแปลงเอกสารเพื่อเบิกค่าใช้จ่ายให้มากกว่าที่เป็นจริงการจ่ายเงิน ให้กับผู้ที่ไม่มีตัวตน
- บันทึกรายการค่าใช้จ่ายเกินจริง
- นำบุคคลใกล้ชิดมารับงาน และสั่งซื้อสั่งจ้างในราคาสูง
- ปลอมลายเซ็นผู้อนุมัติโดยไม่มีอำนาจ
- **10. วิธีการในการตรวจสอบทุจริตและการป้องกันการทุจริตที่ได้ผล สำหรับงานบัญชี**
- **11. การชดใช้การเขียนสัญญาหรือข้อตกลงระหว่างบริษัทกับพนักงาน และการดำเนินดคีทั้งทางแพ่งทางอาญา**
- **12. การบริหารความเสี่ยงงานบัญชีเรื่องการทุจริตในองค์กร**
- **13. คุณธรรม จริยธรรม และจรรยาบรรณของผู้ประกอบวิชาชีพบัญชี**

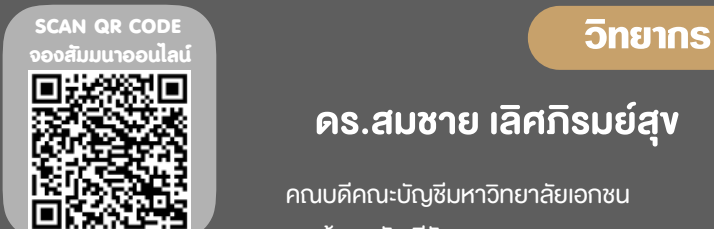

### ดร.สมชาย เลิศภิรมยสุข

คณบดีคณะบัญชีมหาวิทยาลัยเอกชน และผูสอบบัญชีรับอนุญาต

#### **กำหนดการสัมมนา**

# **วันอังคารที่ 20 ธันวาคม 2565**

เวลา 09.00 - 16.30 น.

#### **เงื่อนไขการอบรม**

- $\checkmark$  น้เรียนต้องมี User Zoom ส่วนตัว
- $\checkmark$  ห้ามบันทึกภาพ วีดีโอ แชร์ หรือนำไปเผยแพร่
- $\checkmark$  ชำระเงินผ่านระบบ QR Code หรือโอนเงินผ่านธนาคาร
	- $\checkmark$  น้เข้าอบรมสามารถสอบถามคำถามได้ระหว่างการอบรม
	- $\checkmark$  มีคอมพิวเตอร์หรืออุปกรณ์ที่เชื่อมต่อระบบเครือข่าย อินเตอร์เน็ตได้ไม่ต่ำกว่า 10 mb

# **สำรองที่นั่งออนไลน์ที่www.dst.co.th โทรศัพท์ 02-555-0700 กด 1, Mobile 086-307-2136**

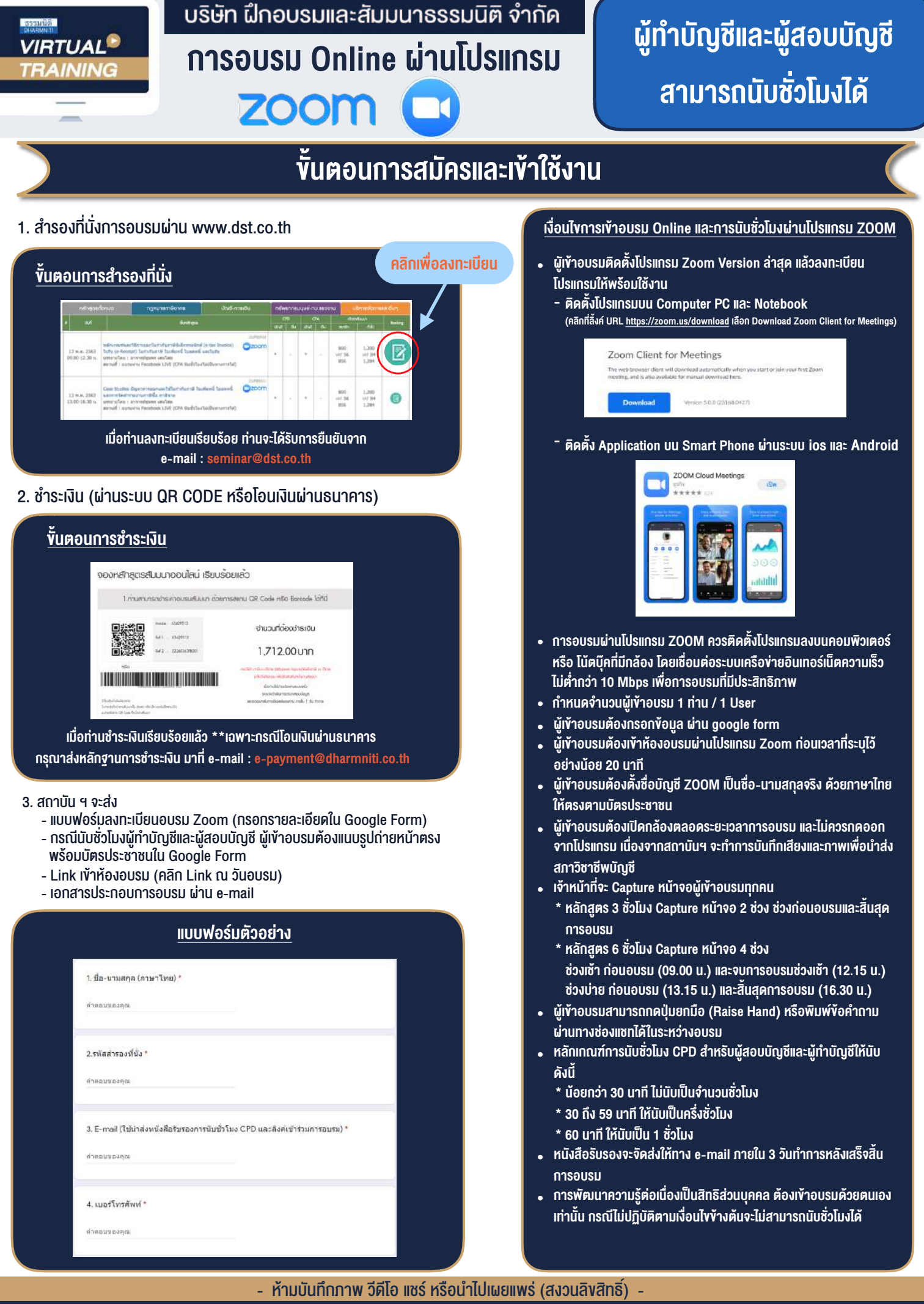

**สํารองที่นั่งออนไลน์ที่ www.dst.co.th Call center 02-555-0700 กด 1 ,02-587-6860-4**